**Max Eraser Crack Registration Code For PC**

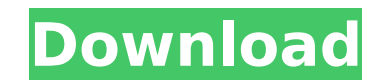

## **Max Eraser Free X64 [Latest] 2022**

maxeraser has been manufactured by DuraData Technologies and has been successfully distributed for over 6 years. maxeraser is a computer information security program which can erase all Internet History (including all Inte history), all online search history, all unique site addresses (cookies, auto complete, favorites, history, etc.), all file and program history, and registry history by entering a simple password. maxeraser is a very power have provided to Internet related companies, utilities, and security companies. maxeraser can remove all of the following items from your computer hard drive, and even keep a record of your activities: □ Internet History history □ Calendar history □ Expose history □ Cookies and File history □ Favorites and site addresses history □ Temporary Internet Files history □ Windows Registry history □ All Files and Applications history □ All Histor Custom programs histories □ All Temporary Files history □ All Internet Hijackers and Spyware histories □ All Windows and Internet Explorer error messages □ All Internet Relay Chat history □ All Internet Documents □ All Ho All E-Mail address and account histories □ All Password histories □ All File Sharing History □ All Secure Electronic device history □ All Visiting web sites history □ All Downloaded file history □ All Bookmarks history □ online actions □ All History of all Internet Applications used by you □ All Cookies and files histories □ All Details of all Details of all searched topics □ All Details of all searched

Max Eraser is your personal utility to clear Web cache and most common file from Internet Explorer, Mozilla Firefox, Netscape and more. Features: 1. Computer History Cleaner 2. Evidence Eliminator 3. Webwasher / Internet H Temp Files, Index.dat 5. Destroy / Shred All MSN IM History 6. Destroy / Shred All Internet Explorer, Firefox, Netscape, AOL, and Opera history. 7. Destroy / Shred All Kaaza Media Desktop, Morpheus, BearShare, and iMesh pe with random values and set the number of times to overwrite the data before deleting. 9. Bleach free space and deleted files on your hard drive making them unrecoverable. 10. Quick Erase commonly selected categories and it Extend The Functionality of MaxEraser 4.2 with PlugIns that can be configured to erase history files for other applications such as Adobe Acrobat, JASC PaintShop Pro, RealOne Player, Adobe Photoshop, and Macromedia Flash P other applications on your system. 14. File Encryption Software 15. File Shredder Software 16. Home Page Lock - Prevent Home Page Hijacking 17. Hijack Scan Utility 18. Hide Your Browser Window Function 19. Stealth Mode - H To Erase Internet History With Max Eraser: 1. Download Max Eraser. 2. Set "Hide MaxEraser from view" to "Yes". 3. Uninstall MaxEraser. 4. Go to c:\>maxeraser.exe 5. Enter \* password \* 6. Max Eraser. 7. The program will sta categories to be erased: 9. Click on "OK". 10. Click on "Ok". 11. Once the files are erased, Max Eraser will prompt you to save the current session as a file. 12. Click on "OK". Max Eraser: 3a67dffeec

## **Max Eraser Crack + Free Download [Mac/Win]**

#### **Max Eraser**

Max Eraser is a powerful file eraser software for your Windows PC that will completely erase files and folders on your hard disk. You can also configure MaxEraser to clean program files, cookies, web history, temporary fil history. You have complete control on the files and folders that will be erased, from the specific ones that should be removed to all the ones that will be ignored. You can also control the number of occurrences to overwri files and folders that have been erased on your hard disk. Max Eraser is also able to clean programs and registry in your system. Max Eraser is a completely FREE version, and includes a timer. Full version also includes a Max Eraser is an easy to use Windows desktop application. You can control the settings from a simple GUI interface. For example, if you want to delete the recent files from your browser, you simply click on that item and y permanent choice and the other 4 will be temporary. You can hide MaxEraser from view by choosing the 'hide' option. If you want to delete the index.dat and related files, you can select that option too. If you are using Ma Tips: You can use it to: - Erase Temporary Files - Erase Index.dat - Erase Recycle Bin - Erase Browser History - Erase Web History - Erase Recycle Bin - Clean your Computer, Remove Temp, Lost Data, Old Operating System - E Drive or a Diskette - Destroy files and folders which help track your location on the internet - Hide programs, processes and files - Remove program history - Destroy cookies, cache, toolbars and favorites - Destroy your I unwanted Programs - Remove tracking keywords - Hiding registry keys to prevent hijacking your Computer, Web Browsers - Remove browser toolbars - Remove java security

# **What's New In?**

Max Eraser Cleaner Windows is a system optimizer and privacy tool that is very efficient in removing all types of internet site history, browser history, deleted files and recycle bin files. It works by scanning your regis space on your hard drive in the process. Aware of privacy concerns many people are not only interested in using a privacy software, but also want to prevent the hackers from getting any of their information. Besides concea system hijack that would seem undetectable. This is a free utility that allows you to schedule the cleaning and analyze the files easily. Max Eraser Features: □ Stealth Mode - Hide MaxEraser 4.2 from view □ Free Upgrades Eraser Cleaner is a top rated full-featured privacy software designed to keep your PC clean. It can help you to remove all types of internet site history, browser history, deleted files and recycle bin files. It is capable hotmail, aol, ebay and others. Max Eraser Free Cleaner Plus includes very powerful functions that can help you to clean your browser history, delete temporary internet files including cache, cookies, crash files and duplic you to easily hide your browser address bar, recent files list, history logs and auto complete web addresses and help you to view a selected few items repeatedly. Max Eraser can help you to analyze and clean any types of h realone player, Adobe Acrobat, eudora and jasc animation among others. It is capable of helping you to clean any types of unused junk files including temp files, recycle bin files and so on. Max Eraser Free Cleaner Plus he Cleaner, CCleaner and any similar program. It is capable of helping you to free up any types of unused system space like Documents, pictures, music, videos, etc. How To Remove All Your Internet History With Max Eraser Clea

# **System Requirements For Max Eraser:**

Minimum: OS: Windows 8, Windows 7, Vista, Windows XP, Windows 2000, Windows NT, Windows ME, Windows MB, Windows 98, Windows 95 Processor: 2.8 GHz CPU or equivalent (minimum of 1.3 GHz) Memory: 256 MB RAM (512 MB recommende 16 MB Recommended: OS: Windows 10, Windows 8, Windows 7, Vista, Windows XP, Windows 2000, Windows NT, Windows ME, Windows 98

Related links: